### **BAB IV**

### **DESKRIPSI DAN ANALISIS DATA**

### **A. Deskripsi Data**

Penelitian dilaksanakan di Sekolah Menengah Pertama Islam Terpadu (SMP IT) Subulul Huda Kebonsari Madiun pada tanggal 21 Januari sampai dengan 21 Maret 2015. Populasi dalam penelitian ini adalah seluruh kelas VIII semester genap yang terdiri dari 32 siswa yang terbagi menjadi dua kelas yaitu kelas VIII-A dan VIII-B. Selanjutnya kedua kelas ini digunakan untuk sampel penelitian, yaitu kelas VIII A sebagi kelas eksperimen dan kelas VIII B sebagai kelas kontrol. Sebelum melakukan penelitian ini, terlebih dahulu dipastikan bahwa kedua kelas tersebut berangkat dari kemampuan yang seimbang. Oleh karena itu dilakukan uji normalitas dan uji homogenitas, yang diambil dari nilai ulangan tengah semester gasal tahun pelajaran 2014/2015.

Penelitian ini berdesain *Posttest-Only Control Design* yaitu desain penelitian dalam pengujian rumusan hipotesis hanya menggunakan nilai *post-test*. Adapun pola rancangan yang digunakan sebagai berikut:

**Tabel 4.1. Prosedur Penelitian**

| Kelas            | Perlakuan | Tes      |        |
|------------------|-----------|----------|--------|
| Kelas Eksperimen |           | Post-Tes | Retest |
| Kelas Kontrol    |           | Post-Tes | Retest |

# **Tabel 4.2 Nilai UAS semester gasal**

# **kelas VIIIA dan VIII B**

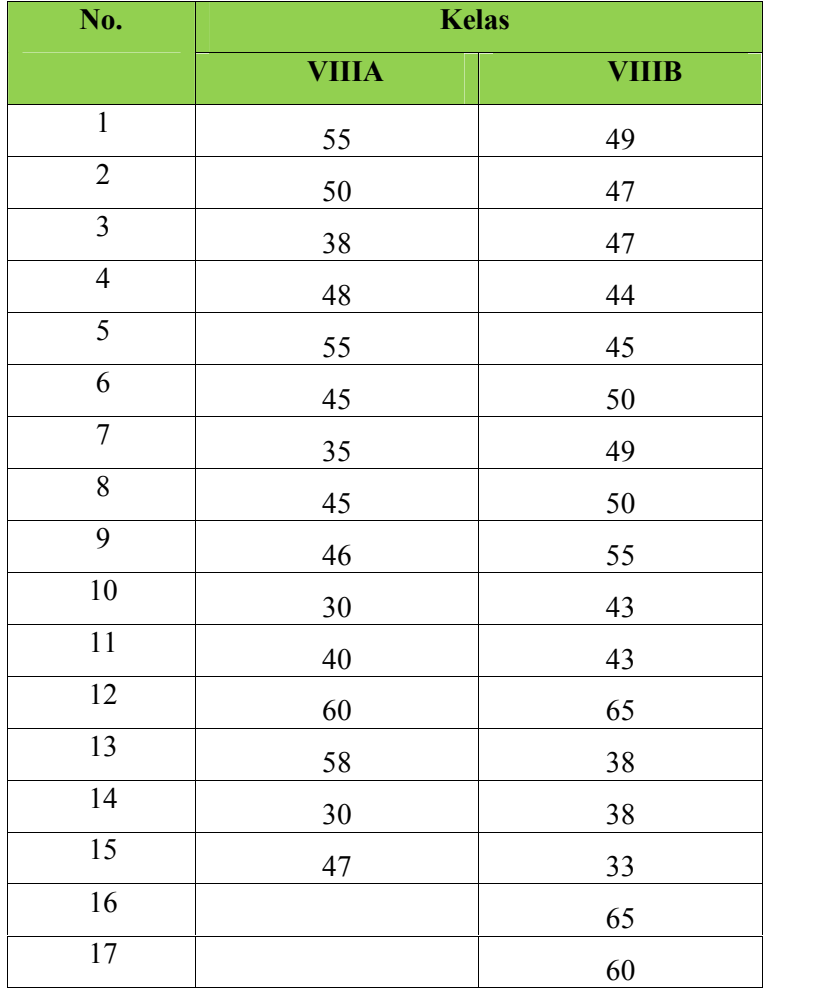

Hasil ini menunjukkan bahwa  $t_{hitune} > t_{table}$  sehingga H<sub>0</sub> ditolak dan H<sub>1</sub> diterima, artinya retensi kelas eksperimen dengan menggunakan model *Time Token Arend* dengan pendekatan saintifik berbantu alat peraga elling (elemen lingkaran) lebih tinggi dari retensi kelas kontrol yang menggunakan model konvensional. Hal ini berarti model *Time Token Arend* dengan pendekatan saintifik berbantu alat peraga elling (elemen lingkaran) **efektif** terhadap retensi peserta didik pada materi lingkaran.

### **D. Keterbatasan Penelitian**

Meskipun penelitian ini sudah dilaksanakan dengan maksimal, akan tetapi peneliti menyadari bahwa penelitian ini masih terdapat kekurangan. Hal tersebut dikarenakan keterbetasan penelitian sebagai berikut:

1. Keterbatasan Tempat Penelitian

Penelitian ini hanya dilakukan pada satu tempat yaitu di SMP IT Subulul Huda Madiun sebagai tempat penelitian. Apabila penelitian dilakukan di tempat lain ada kemungkinan hasilnya akan berbeda, tetapi kemungkinannya hasil penelitian tidak jauh menyimpang dari hasil penelitian ini.

2. Keterbatasan Waktu Penelitian

Penelitian ini dilaksanakan selama penyusunan skripsi. Waktu ini termasuk salah satu faktor yang dapat mempengaruhi hasil penelitian yang telah peneliti laksanakan.

3. Keterbatasan dalam Objek Penelitian

### 3. Tahap evaluasi pembelajaran

Evaluasi ini merupakan pelaksanaan tes untuk mengukur retensi peserta didik pada kelas eksperimen dan kelas kontrol setelah mendapatkan pembelajaran materi pokok lingkaran dengan model pembelajaran yang berbeda. Tes evaluasi ini terdiri dari *post test* dan *retest*. *Post test* dilakukan setelah *treatment* dan *retest* dilakukan setelah selang 4 minggu dari *post test* . Perbandingan nilai *retest dan post test* inilah yang kemudian disebut dengan nilai retensi. Daftar nilai *post test, retest* dan retensi disajikan dalam tabel berikut.

|                         |                | <b>Kelas Eksperimen</b> |               | <b>Kelas Kontrol</b> |             |               |
|-------------------------|----------------|-------------------------|---------------|----------------------|-------------|---------------|
| No.                     | Kode           | Post                    | <b>Retest</b> | <b>Kode</b>          | Post        | <b>Retest</b> |
|                         | <b>Siswa</b>   | <b>Test</b>             |               | <b>Sisiwa</b>        | <b>Test</b> |               |
| $\mathbf{1}$            | E1             | 50.0                    | 45.3          | K1                   | 95.3        | 73.4          |
| $\overline{2}$          | E <sub>3</sub> | 51.6                    | 46.9          | K <sub>2</sub>       | 71.9        | 65.6          |
| $\mathbf{3}$            | E4             | 76.6                    | 53.1          | K3                   | 76.6        | 57.8          |
| $\overline{\mathbf{4}}$ | E <sub>5</sub> | 15.6                    | 12.5          | <b>K4</b>            | 75.0        | 45.3          |
| 5                       | E6             | 75.0                    | 57.8          | K5                   | 81.3        | 64.1          |
| 6                       | E7             | 76.6                    | 64.1          | <b>K6</b>            | 81.3        | 71.9          |
| 7                       | E8             | 43.8                    | 31.3          | K7                   | 79.7        | 60.9          |
| 8                       | E9             | 56.3                    | 46.9          | K8                   | 70.3        | 67.2          |

**Tabel 4.4 Nilai** *Post-test* **Kelas Eksperimen dan Kelas Kontrol**

### **C. Pembahasan Hasil Penelitian**

Hasil penelitian ini tidak lepas dari keberhasilan *treatment* yang telah dilakukan pada kelas ekperimen. Pendekatan saintifik membantu peserta didik untuk memahami materi dengan usahanya sendiri. Mengamati yang merupakan langkah dari pendekatan saintifik dapat memenuhi rasa ingin tahu peserta didik. Langkah mengamati dalam penelitian ini dibantu dengan alat peraga elling (elemen lingkaran). Alat peraga ini menampilkan unsur lingkaran secara nyata. Hal ini sejalan dengan pendapat Brunner yang menyatakan bahwa belajar akan optimal jika dilakukan dalam 3 tahap salah satunya adalah Tahap enaktif, yaitu suatu tahap pembelajaran suatu pengetahuan dimana pengetahuan itu dipelajari secara aktif dengan menggunakan benda-benda kongrit atau menggunakan situasi yang nyata.

Selanjutnya langkah menanya dimanfaatkan peserta didik untuk menanyakan apa yang belum diketahuinya. Langkah mengumpulkan informasi dan menalar membantu peserta didik mendapatkan pengetahuan dengan usaha sendiri dan membantu peserta didik menemukan darimana rumus didapatkan. Langkah mengumpulkan informasi atau menalar ini sesuai dengan teori Vygotsky yang menyatakan bahwa siswa membentuk pengetahuan sebagai hasil dari pikiran dan kegiatan siswa sendiri. Sementara langkah mengomunikasikan membiasakan peserta didik untuk saling berbagi pengetahuan dengan teman-temannya. Langkah mengomunikasikan ini dilakukan melalui model pembelajaran *Time*

101

| 9  | E9              | 84.4 | K <sub>9</sub>  | 68.3 |
|----|-----------------|------|-----------------|------|
| 10 | E <sub>10</sub> | 76.6 | <b>K10</b>      | 64.6 |
| 11 | E11             | 98.0 | K11             | 80.6 |
| 12 | E <sub>12</sub> | 63.3 | K <sub>12</sub> | 76.7 |
| 13 | E13             | 91.3 | <b>K13</b>      | 36.7 |
| 14 | E14             | 90.5 | K14             | 69.4 |
| 15 | E <sub>15</sub> | 97.0 | K <sub>15</sub> | 86.7 |
| 16 | E <sub>16</sub> |      |                 | 91.3 |
| 17 | E17             |      |                 | 49.0 |

**Tabel 4.6 Rata-rata retensi kelas eksperimen**

# **dan Kontrol**

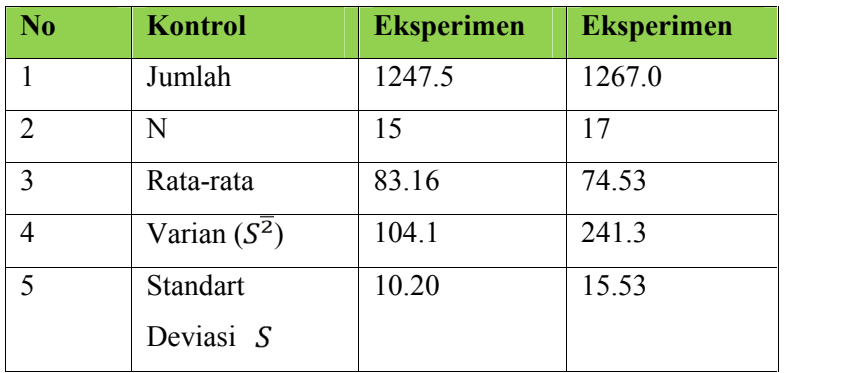

Setelah selang 4 minggu dari proses pembelajaran, siswa mengalami penurunan retensi. Penurunan retensi dari kelas kontrol dan eksperimen disajikan dalam tabel berikut.

| No | <b>Kelas</b> | hitung | tabel | Kriteria |
|----|--------------|--------|-------|----------|
|    | √HIA         | 2,317  | 2,817 |          |
|    | /IIIR        |        |       | Homogen  |

**Tabel 4.25 Data Hasil Uji Homogenitas**

Untuk mengetahui penghitungan selengkapnya dapat dilihat pada lampiran 22.

c. Uji Perbedaan Rata-Rata

Data yang digunakan untuk uji akhir ini adalah data retensi peserta didik kelas eksperimen dan kelas kontrol. Data retensi ini peneliti sajikan pada tabel 4.5 di depan. Uji perbedaan rata-rata nilai akhir menggunakan uji-t satu pihak. Hipotesis untuk uji perbedaan rata-rata.

 $H_0$ : $\mu_1 \leq \mu_2$  $H_1 : \mu_1 > \mu_2$ 

Dimana:

 $\mu_1$ = rata-rata retensikelompok eksperimen  $\mu_2$ = rata-rata retensi kelompok kontrol

Dari hasil penelitian diperoleh:

$$
\overline{X}_1 = 83,16
$$
  
\n
$$
\overline{X}_2 = 74,53
$$
  
\n
$$
n_1 = 15
$$
  
\n
$$
n_2 = 17
$$
  
\n
$$
S_1^2 = 104,11
$$

### **Tabel 4.8 Rata-rata penurunan retensi**

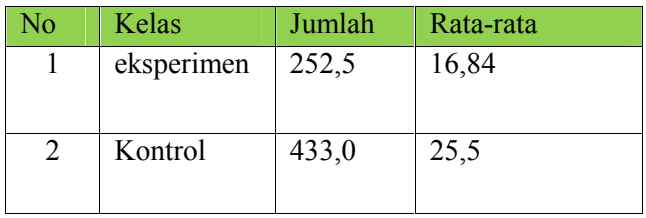

### **kelas kontrol dan eksperimen**

Selanjutnya nilai retensi tersebut digunakan untuk pembuktian hipotesis.

# *Varians terbesar <sup>F</sup>* **B.**<br> **Varians terms** terms terms terms terms terms terms terms terms terms terms terms terms terms terms terms terms terms terms terms terms terms terms terms terms terms terms terms terms terms terms terms terms terms te **B. Analisis Data**

1. Uji Tahap Awal

Data yang digunakan untuk uji data tahap awal adalah nilai akhir semester gasal kelas VIIIA dan VIIIB dan nilai uji coba instrumen yang diberikan kepada kelas yang sudah menerima materi lingkra yaitu kelas IX. Uji tahap awal ini ada dua yaitu uji populasi dan uji instrumen tes.

a. Uji Populasi

Berdasarkan data yang diperoleh, peneliti melakukan uji tahap awal yaitu uji normalitas, uji homogenitas, dan uji kesamaan rata-rata.

1) Uji Normalitas

Uji normalitas data tahap awal menggunakan data nilai semester gasal kelas VIII. Uji normalitas data dilakukan iii) Menghitung nilai Chi-kuadrat  $(\chi^2)$ 

Menghitung nilai Chi-kuadrat 
$$
(\chi^2)
$$
  
\n
$$
\chi^2 = \sum_{i=1}^k \frac{(O_i - E_i)^2}{E_i}
$$
\n= 5,154

- tung nilai Chi-kuadrat ( $\chi^2$ )<br>  $\frac{k}{\pi} \frac{(O_i E_i)^2}{E_i}$ <br>
5,154<br>
i nilai Chi-kuadrat tabel dengan taraf signifikan<br>
dk 6–1 diperoleh 11,07 g nilai Chi-kuadrat ( $\chi^2$ )<br>  $\frac{O_i - E_i)^2}{E_i}$ <br>
54<br>
lai Chi-kuadrat tabel dengan taraf signifikan<br>
6–1 diperoleh 11,07 iv) Mencari nilai Chi-kuadrat tabel dengan taraf signifikan 5% dan dk 6 $-1$  diperoleh 11,07
- v) Membandingkan harga Chi-kuadrat hitung dengan Chi-kuadrat tabel

$$
\chi - \frac{1}{\chi_{i=1}} \frac{E_i}{E_i}
$$
\n= 5,154  
\nMencari nilai Chi-kuadrat tabel dengan taraf signifikan  
\n5% dan dk 6–1 diperoleh 11,07  
\nMembandingkan harga Chi-kuadrat hitung dengan  
\nChi-kuadrat tabel  
\n
$$
\chi^2_{hitung} = 5,154
$$
\n
$$
\chi^2_{tabel} = 11,07
$$
\nKarena  $\chi^2_{hitung} < \chi^2_{label}$  yaitu 5,154 < 11,07  
\nmaka kelas kontrol berdistribusi normal. Berikut  
\npeneliti sajikan hasil uji normalitas kelas kontrol dan

maka kelas kontrol berdistribusi normal. Berikut peneliti sajikan hasil uji normalitas kelas kontrol dan eksperimen.

| Kelas<br>D <sub>k</sub><br>$\chi^2$ tabel<br>$\chi^2$ hitung | Keterangan |
|--------------------------------------------------------------|------------|
| Kelas<br>2,9224<br>9,488<br>$\overline{4}$                   | Normal     |
| VIIIA                                                        |            |
| Kelas<br>5,154<br>11,07<br>5                                 | Normal     |
| <b>VIIIB</b>                                                 |            |

**Tabel 4.24 Data Hasil Uji Normalitas**

Untuk mengetahui penghitungan selengkapnya dapat dilihat pada lampiran 20 dan 21.

$$
\bar{X} = \sum_{N} \frac{X}{N} = \frac{682.0}{15} = 45.5
$$
  

$$
\mathbf{S}^2 = \frac{\sum X - \bar{X}^2}{n - 1} = \frac{1253.73}{15 - 1} = 89.55238
$$
  

$$
\mathbf{S} = 9.463
$$

ii) Membuat tabel distribusi frekuensi Menentukan rentang nilai (R)

 $R = N$ ilai maksimal – nilai minimal  $= 60 - 30$  $= 30$ 

Menentukan banyaknya kelas (K)

K  $= 1 + 3.3 \log n$  $= 1 + 3.3 \log 15$  $= 4,8851 \approx 5$ 

Menentukan panjang kelas (P)

$$
P = \frac{R}{K}
$$

$$
= \frac{30}{5}
$$

$$
= 6
$$

$$
\mathbf{S}^2 = \frac{\sum (X - \overline{X})^2}{n - 1} = \frac{3860,95}{17 - 1} = 241,31
$$
  

$$
\mathbf{S} = 15,53
$$

ii) Membuat tabel distribusi frekuensi Menentukan rentang nilai (R)

 $R = N$ ilai maksimal – nilai minimal  $= 95,6 - 36,7$  $= 58,8$ 

Menentukan banyaknya kelas (K)

$$
K = 1 + 3,3 \log n
$$
  

$$
= 1 + 3,3 \log 17
$$
  

$$
= 5,06 \approx 6
$$

P

Menentukan panjang kelas (P)

$$
= \frac{R}{K}
$$
  

$$
= \frac{58.8}{6} = 9.8 \approx 10
$$

# **Tabel 4.23 Daftar Distribusi Frekuensi**

# **Kelas Kontrol**

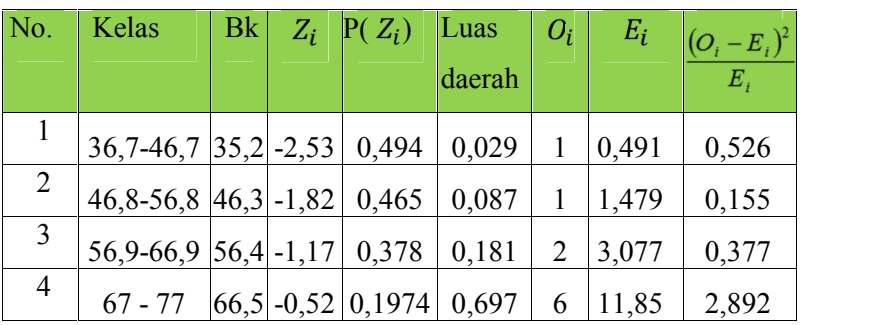

Luas daerah P( ) P( ) 0,45 0,33 0,12 3 Luas daerah N 0,12 15 1,889 ( ) *<sup>k</sup> i i O E*

iii) Menghitung nilai Chi-kuadrat  $(\chi^2)$ 

$$
\chi^2 = \sum_{i=1}^k \frac{(O_i - E_i)^2}{E_i}
$$
  
= 2,9668

- iv) Mencari nilai Chi-kuadrat tabel dengan taraf signifikan 5% dan dk 5 $-1$  diperoleh 9,488
- v) Membandingkan harga Chi-kuadrat hitung dengan Chi-kuadrat tabel

$$
\chi - \frac{1}{\epsilon_1} \frac{E_i}{E_i}
$$
\n= 2,9668  
\nMencari nilai Chi-kuadrat tabel dengan taraf signifikan  
\n5% dan dk 5–1 diperoleh 9,488  
\nMembandingkan harga Chi-kuadrat hitung dengan  
\nChi-kuadrat tabel  
\n
$$
\chi^2_{hitung} = 2,9668
$$
\n
$$
\chi^2_{tabel} = 9,488
$$
\nKarena  $\chi^2_{hitung} < \chi^2_{label}$  yaitu 2,9668  $<$   
\n9,488 maka kelas VIIIIA berdistribusi normal.

9,488 maka kelas VIIIIA berdistribusi normal.

b) Uji normalitas kelas VIIIA

Langkah-langkah uji normalitas adalah sebagai berikut:

i) Mencari rata-rata dan standar deviasi

$$
O_i = F_i
$$
  
= 2  

$$
E_i = \text{Luas daerah} \times N
$$
  
= 0,0738 × 15  
= 1,1075  
Menghitung nilai Chi-kuadrat  $(\chi^2)$   

$$
\chi^2 = \sum_{i=1}^k \frac{(O_i - E_i)^2}{E_i}
$$
  
= 2,9224

iii) Menghitung nilai Chi-kuadrat  $(\chi^2)$ 

$$
\chi^{2} = \sum_{i=1}^{k} \frac{(O_{i} - E_{i})^{2}}{E_{i}}
$$
  
= 2,9224

aas daerah × N<br>
0738 × 15<br>
1075<br>
tung nilai Chi-kuadrat ( $\chi^2$ )<br>  $\frac{k}{\mu} \frac{(O_i - E_i)^2}{E_i}$ <br>
2,9224<br>
i nilai Chi-kuadrat tabel dengan taraf signifikan<br>
dk 5–1 diperoleh 9,488 daerah  $\times$  N<br>  $8 \times 15$ <br>
5<br>
g nilai Chi-kuadrat ( $\chi^2$ )<br>  $\frac{O_i - E_i^2}{E_i}$ <br>
224<br>
lai Chi-kuadrat tabel dengan taraf signifikan<br>
5–1 diperoleh 9,488 Mencari nilai Chi-kuadrat tabel dengan taraf signifikan 5% dan dk 5 $-1$  diperoleh 9,488

iv) Membandingkan harga Chi-kuadrat hitung dengan Chi-kuadrat tabel

$$
\chi - \sum_{i=1}^{\infty} \frac{E_i}{E_i}
$$
  
= 2,9224  
Mencari nilai Chi-kuadrat tabel dengan taraf signifikan  
5% dan dk 5–1 diperoleh 9,488  
Membandingkan harga Chi-kuadrat hitung dengan  
Chi-kuadrat tabel  

$$
\chi^2_{hitung} = 2,9224
$$
  

$$
\chi^2_{tabel} = 9,488
$$
  
Karena  $\chi^2_{hitung} < \chi^2_{label}$  yaitu 2,9224   
9,488 maka kelas eksperimen berdistribusi normal.  
inormalitas kelas kontrol

9,488 maka kelas eksperimen berdistribusi normal.

2) Uji normalitas kelas kontrol

Langkah-langkah uji normalitas adalah sebagai berikut:

i) Mencari rata-rata dan standar deviasi

 $S = 8,95$ 

ii) Membuat tabel distribusi frekuensi Menentukan rentang nilai (R)

 $R = N$ ilai maksimal – nilai minimal  $= 65 - 33$  $= 32$ 

Menentukan banyaknya kelas (K)

K  $= 1 + 3.3 \log n$  $= 1 + 3.3 \log 17$  $= 5,06 \approx$ 

Menentukan panjang kelas (P)

$$
= \frac{R}{K}
$$

$$
= \frac{32}{6} = 5,3
$$

P

**Tabel 4.12 Daftar Distribusi Frekuensi**

## **Kelas VIIIB**

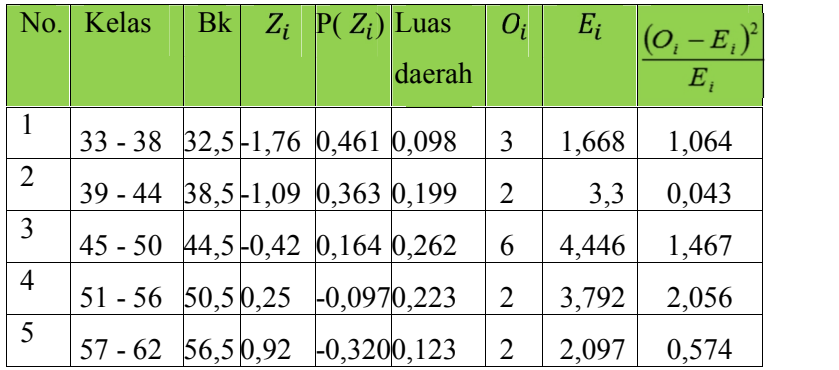

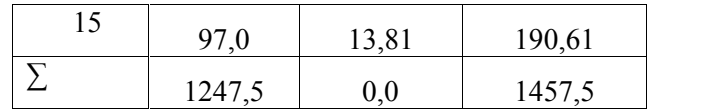

$$
\overline{X} = \frac{X}{N} = \frac{1247.5}{15} = 83.16
$$
  

$$
S^2 = \frac{\sum X - \overline{X}^2}{n-1} = \frac{1457.5}{15-1} = 104.11
$$
  

$$
S = 10.20
$$

ii) Membuat tabel distribusi frekuensi

Menentukan rentang nilai (R)

 $R = N$ ilai maksimal – nilai minimal  $= 98,0 - 63,3$  $=$  34,6

Menentukan banyaknya kelas (K)

K = 1 + 3,3 log n  
= 1 + 3,3 log 15  
= 4,8811 
$$
\approx
$$
 5

Menentukan panjang kelas (P)

 $P = \frac{R}{K}$  $=\frac{34,6}{5}$  $= 6.9$ 

**Tabel 4.21 Daftar Distribusi Frekuensi**

### **Kelas Eksperimen**

iii) Menghitung nilai Chi-kuadrat  $(\chi^2)$ 

Menghitung nilai Chi-kuadrat 
$$
(\chi^2)
$$
  
\n
$$
\chi^2 = \sum_{i=1}^k \frac{(O_i - E_i)^2}{E_i}
$$
\n= 7,275

- tung nilai Chi-kuadrat ( $\chi^2$ )<br>  $\frac{k}{\pi} \frac{(O_i E_i)^2}{E_i}$ <br>
7,275<br>
i nilai Chi-kuadrat tabel dengan taraf signifikan<br>
dk 5–1 diperoleh 9,488 g nilai Chi-kuadrat ( $\chi^2$ )<br>  $\frac{O_i - E_i^2}{E_i}$ <br>
75<br>
Iai Chi-kuadrat tabel dengan taraf signifikan<br>
5–1 diperoleh 9,488 iv) Mencari nilai Chi-kuadrat tabel dengan taraf signifikan 5% dan dk 5 $-1$  diperoleh 9,488
- v) Membandingkan harga Chi-kuadrat hitung dengan Chi-kuadrat tabel 7,275<br>
i nilai Chi-kuadrat tabel dengan taraf signifikan<br>
dk 5–1 diperoleh 9,488<br>
andingkan harga Chi-kuadrat hitung dengan<br>
drat tabel<br>  $g = 7,275$ <br>  $= 11,07$ <br>
Karena  $\chi^2_{hitung} < \chi^2_{label}$  yaitu 7,275 <11,07<br>
elas VIIIB berd

$$
\chi^2_{hitung} = 7,275
$$

$$
\chi^2_{\ \{tablel}} = 11,07
$$

maka kelas VIIIB berdistribusi normal.

| Kelas | $\chi$ <sup>-</sup> hitung | Dk. | $\chi^2$ tabel | Keterangan |
|-------|----------------------------|-----|----------------|------------|
| Kelas | 2,9668                     |     | 9,488          | Normal     |
| VIIIA |                            |     |                |            |
| Kelas | 7,275                      | 5   | 11,07          | Normal     |
| /IIIR |                            |     |                |            |

**Tabel 4.13 Data Hasil Uji Normalitas**

Untuk mengetahui penghitungan selengkapnya dapat dilihat pada lampiran 15 dan 16.

2. Analisis Data Tahap Akhir

Data yang digunakan untuk analisis tahap akhir ini adalah nilai retensi peserta didik baik dari kelas eksperimen maupun dari kelas kontrol. Nilai retensi diperoleh dari perbandingan *retest* dan *post test* kemudian dikalikan 100.

Retensi=  $\frac{retest}{nost \, test} \times 100$ 

Dengan ketentuan:

 $\geq 80\%$  = sangat baik

70% - 79% = baik

 $60\% - 69\% = \text{cukup}$ 

50% - 59% = kurang

 $<$  49% = sangat kurang.

2. An <br>
il<br>
il<br>
kel<br> *Po.*<br>
Re<br>
De<br>  $\geq$ <br>
70<br>
60<br>
50<br>  $\leq$ <br>
eks<br>
ben<br>
rat<br>
70<br>
Se 2. An<br>
mila<br>
kel<br> *Pos*<br>
Ret<br>
De<br>  $\geq 8$ <br>
709<br>
600<br>
509<br>  $\leq 4$ <br>
eks<br>
ber<br>
rata<br>
709<br>
Set<br>
kec Dari hasil perhitungan diperoleh rata-rata retensi kelas eksperimen sebesar 83,16% dan berada pada interval  $\geq 80\%$ , ini berarti retensi kelas eksperimen ada pada kriteria sangat baik. Ratarata retensi kelas kontrol sebesar 74,53% dan berada pada interval 70% - 79%, artinya retensi kelas kontrol masuk dalam kriteria baik. Setelah 2 minggu penurunan rata-rata retensi peserta didik dari kedua kelas sebesar 16,84% untuk kelas eksperimen dan 25,5% untuk kelas kontrol.

> Uji tahap akhir ini meliputi uji normalitas, uji homogenitas, dan uji perbedaan rata-rata.

a. Uji Normalitas

**Tabel 4.14 Data Hasil Uji Homogenitas**

| No | Kelas | hitung | tabel | <b>Kriteria</b> |
|----|-------|--------|-------|-----------------|
|    | VIIIA | 1,118  | 2,817 | Homogen         |
|    | ∕ШB   |        |       |                 |

Untuk mengetahui penghitungan selengkapnya dapat dilihat pada lampiran 17.

3) Uji Kesamaan Rata-Rata

Uji kesamaan rata-rata nilai awal ini menggunakan uji-t dua pihak. Hipotesis untuk uji kesamaan rata-rata awal

- $H_0$ :  $\mu_1 = \mu_2$  (tidak ada perbedaan rata-rata awal antara kelas VIIIA dan kelas VIIIB)
- Untuk mengetahui penghitungan selengkapnya dapat<br>
dilihat pada lampiran 17.<br>
Uji Kesamaan Rata-Rata<br>
Uji kesamaan rata-rata nilai awal ini menggunakan uji-t dua<br>
pihak. Hipotesis untuk uji kesamaan rata-rata awal<br>  $H_0: \mu$ kelas VIIIB)

Dari hasil penelitian diperoleh:

$$
X_1 = 45,47
$$
  
\n
$$
X_2 = 48,29
$$
  
\n
$$
n_1 = 15
$$
  
\n
$$
n_2 = 17
$$
  
\n
$$
S_1^2 = 89,55
$$
  
\n
$$
S_1^2 = 80,10
$$

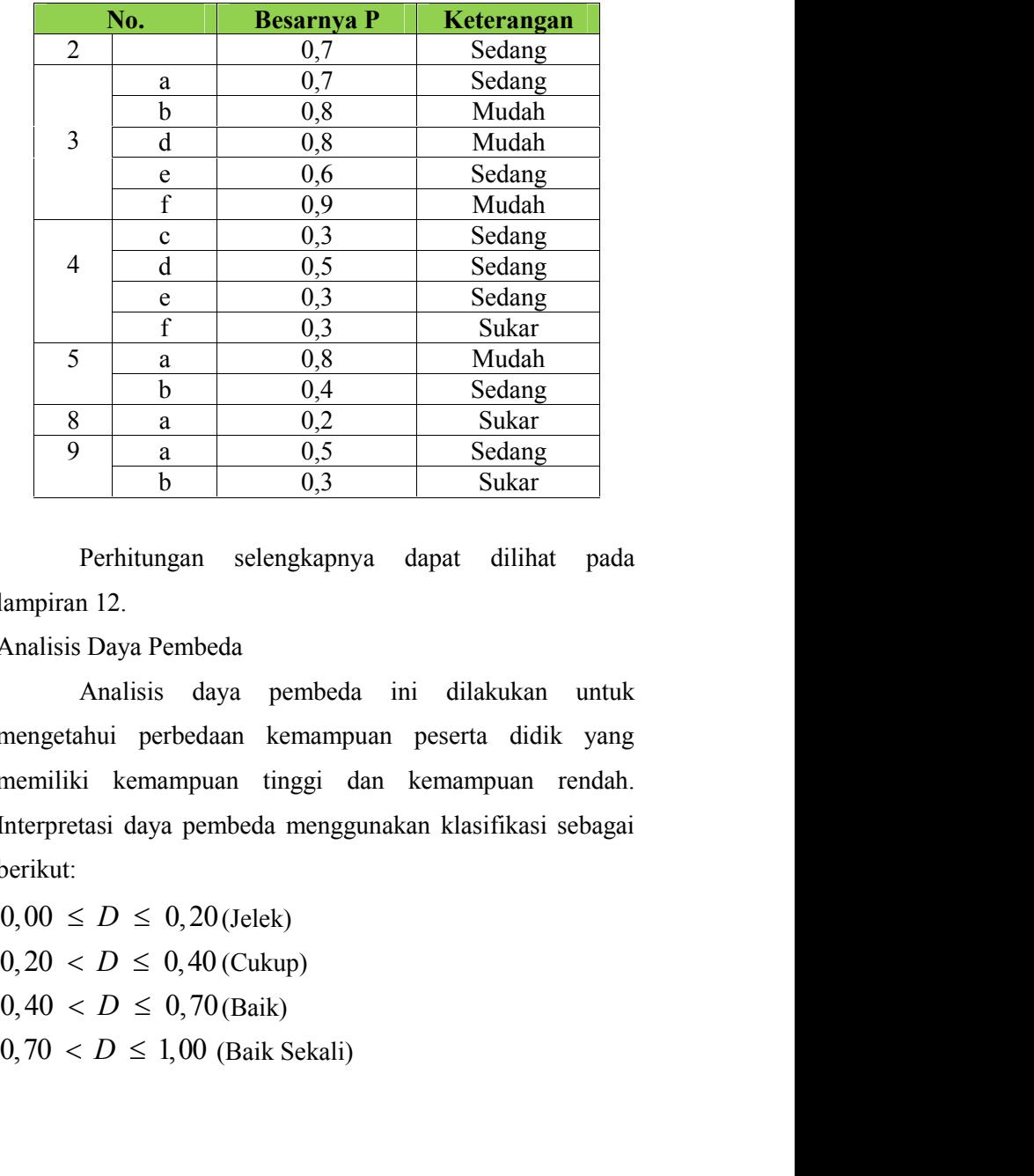

Perhitungan selengkapnya dapat dilihat pada lampiran 12.

4) Analisis Daya Pembeda

Analisis daya pembeda ini dilakukan untuk mengetahui perbedaan kemampuan peserta didik yang memiliki kemampuan tinggi dan kemampuan rendah. Interpretasi daya pembeda menggunakan klasifikasi sebagai berikut:  $\begin{array}{|l|l|} \hline \text{f} & \text{f} & \text{0,3} & \text{Sukar} \\ \hline \text{g} & \text{a} & \text{0,8} & \text{Mudah} \\ \hline \text{g} & \text{a} & \text{0,2} & \text{Sukar} \\ \hline \text{h} & \text{0,3} & \text{Sedang} \\ \hline \text{h} & \text{0,3} & \text{Sedang} \\ \hline \text{Perhitungan} & \text{selengkapnya} & \text{dapat dilihat pada} \\ \hline \text{ampiran} & \text{12.} \\ \hline \text{Analysis } \text{Day}$ 

### b. Analisis Uji Instrumen Tes

Penelitian ini menggunakan instrumen tes berupa tes uraian yang berjumlah 23 butir soal yang nantinya akan digunakan sebagai soal tes akhir untuk kelas eksperimen dan kelas kontrol. Sebelum digunakan untuk tes*,*terlebih dahulu soal-soal tersebut akan dicari validitas, reliabilitas, tingkat kesukaran dan daya pembedanya terlebih dahulu.

1) Analisis Validitas

Analisis validitas digunakan untuk mengetahui valid tidaknya item tes. Soal yang valid akan digunakan untuk evaluasi akhir pada pembelajaran meteri lingkaran, sedangkan yang tidak valid akan dibuang dan tidak digunakan.

Berdasarkan uji coba soal yang telah dilaksanakan dengan jumlah peserta uji coba,  $N = 24$  dan taraf signifikan 5% didapat *rtabel*= 0,396. Item soal dikatakan valid jika *rhitung* > 0,396 (*rtabel*). Dari uji coba instrumen yang peneliti lakukan diperoleh hasil sebagai berikut:

| <b>Butir</b><br><b>Soal</b> |             | $r_{hitung}$ | $r_{table}$ | Keterangan |
|-----------------------------|-------------|--------------|-------------|------------|
|                             |             | 0,3          | 0,396       | Invalid    |
| $\overline{2}$              |             | 0,4          | 0,396       | Valid      |
|                             | a           | 0,48         | 0,396       | Valid      |
|                             | h           | 0,72         | 0,396       | Valid      |
| 3                           | $\mathbf c$ |              | 0,396       | Invalid    |
|                             | d           | 0,6          | 0,396       | Valid      |

**Tabel 4.11 Hasil Uji Validitas Butir Soal Tahap 1**

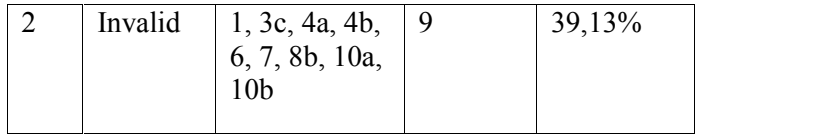

Karena masih terdapat butir soal yang tidak valid, maka dilakukan uji validitas tahap dua dengan membuang soal yang tidak valid.

| <b>Butir</b> |              | <i><b>Thitung</b></i> | $r_{table}$ | Keterangan |
|--------------|--------------|-----------------------|-------------|------------|
| <b>Soal</b>  |              |                       |             |            |
| 2            |              | 0,4                   | 0,396       | Valid      |
|              | a            | 0,48                  | 0,396       | Valid      |
|              | b            | 0,72                  | 0,396       | Valid      |
| 3            | d            | 0,6                   | 0,396       | Valid      |
|              | e            | 0,51                  | 0,396       | Valid      |
|              | f            | 0,56                  | 0,396       | Valid      |
|              | $\mathbf{c}$ | 0,4                   | 0,396       | Valid      |
| 4            | d            | 0,6                   | 0,396       | Valid      |
|              | e            | 0, 5                  | 0,396       | Valid      |
|              | f            | 0,48                  | 0,396       | Valid      |
| 5            | a            | 0,7                   | 0,396       | Valid      |
|              | b            | 0,7                   | 0,396       | Valid      |
| 8            | a            | 0,52                  | 0,396       | Valid      |
| 9            | a            | 0,77                  | 0,396       | Valid      |
|              | b            | 0,62                  | 0,396       | Valid      |

**Tabel 4.17 Hasil Uji Validitas Butir Soal Tahap 2**

Perhitungan selengkapnya dapat dilihat pada lampiran 11.

Dalam perhitungan validitas soal uji coba tahap 2 diperoleh 14 soal yang valid, soal-soal ini yang akan